# 260-2017-04-24-speed-lab

## *Rick Gilmore 2017-04-24 06:40:17*

#### **Today's topic**

- Measuring the speed of nervous system conduction
- And a tiny lesson in open, transparent, reproducible data science

#### **Question**

- How fast does the nervous system conduct information?
- [Prior evidence](https://psu-psychology.github.io/psych-260-spring-2017/lecture-notes/260-2017-03-29-somatosensation.html#15)
	- **–** Proprioception vs. touch

## **Prediction**

We predict that average speed of conduction will be …

#### **Scheme**

- Speed  $=$  Distance/Time
- Chain of participants to make distance larger
	- $-$  If typical person  $\sim$  1.5 m, then
	- $-$  at s=30 m/s, t = d/s  $\rightarrow$  1.5/30 = 0.05 secs.

## **Condition 1 (ankle)**

- Squeeze ankle
- ankle\_shoulder + shoulder\_brain + brain\_decide + brain\_shoulder + shoulder hand

#### **Condition 2 (shoulder)**

- Squeeze shoulder
- shoulder\_brain + brain\_decide + brain\_shoulder + shoulder\_hand
- Condition 1 Condition 2
- ankle shoulder + shoulder brain + brain decide + brain shoulder + shoulder hand

#### **Measure**

- sum(ankle shoulder) for all participants  $\geq$  Distance
- mean(time(Condition 1)) mean(time(Condition 2)) -> Time
- Speed  $=$  Distance/Time

## **Materials**

- Stop watch
- Tape measure

## **Decisions**

- Same hand or dominant?
- Alternate ankle/shoulder or one condition before the other?
- How many trials?
	- **–** Fixed number?
	- **–** When reach asymptote?

## **Data files**

- Data file with [body measurements](https://docs.google.com/spreadsheets/d/1NFGu-M4AGf_4IHf-o4y3sCHUZ3Ao-CpBUpXqCsQrAIg/edit#gid=0)
	- **–** participant, ankleshoulder (cm)
- Data file with [reaction times](https://docs.google.com/spreadsheets/d/1NFGu-M4AGf_4IHf-o4y3sCHUZ3Ao-CpBUpXqCsQrAIg/edit#gid=1626241513) **–** trial {1…n}, condition {ankle, shoulder}, time (s)

## **Measuring distance**

```
psych260 <- gs_title("psych-260-spring-2017")
## Sheet successfully identified: "psych-260-spring-2017"
psych260 %>%
  gs_read(ws = "distance") ->
  distance
## Accessing worksheet titled 'distance'.
##
Downloading: 57 B
Downloading: 57 B
Downloading: 67 B
Downloading: 67 B
Downloading: 67 B
Downloading: 67 B
## No encoding supplied: defaulting to UTF-8.
dist.hist <- ggplot(data = distance, aes(x=ankleshoulder)) +
  geom_histogram(bins = 5)
```
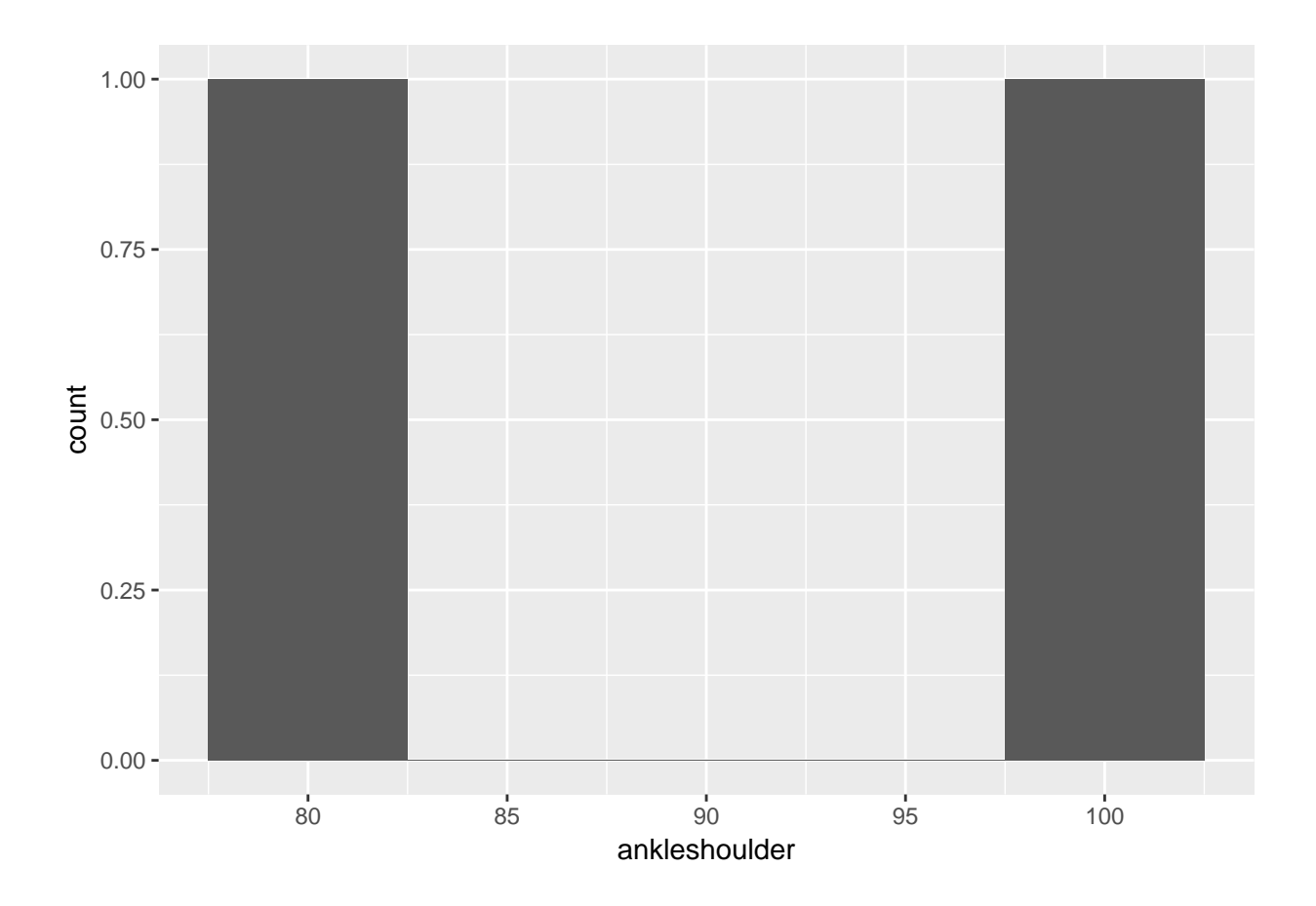

## **Sum distance**

**with**(distance, **summary**(ankleshoulder))

## Min. 1st Qu. Median Mean 3rd Qu. Max. ## 80 85 90 90 95 100 *# Calculate sum* dist.sum = **with**(distance, **sum**(ankleshoulder))

The total distance is 180 cm.

## **Measuring time**

```
psych260 %>%
 gs_read(ws = "time") ->
time
## Accessing worksheet titled 'time'.
##
Downloading: 62 B
Downloading: 62 B
Downloading: 72 B
Downloading: 72 B
Downloading: 72 B
```

```
Downloading: 72 B
```
## No encoding supplied: defaulting to UTF-8.

```
# Plot data
time.plot = ggplot(data = time, aes(x=trial, y=time, color=condition)) +
  geom_point() +
 geom_line()
```
## geom\_path: Each group consists of only one observation. Do you need to ## adjust the group aesthetic?

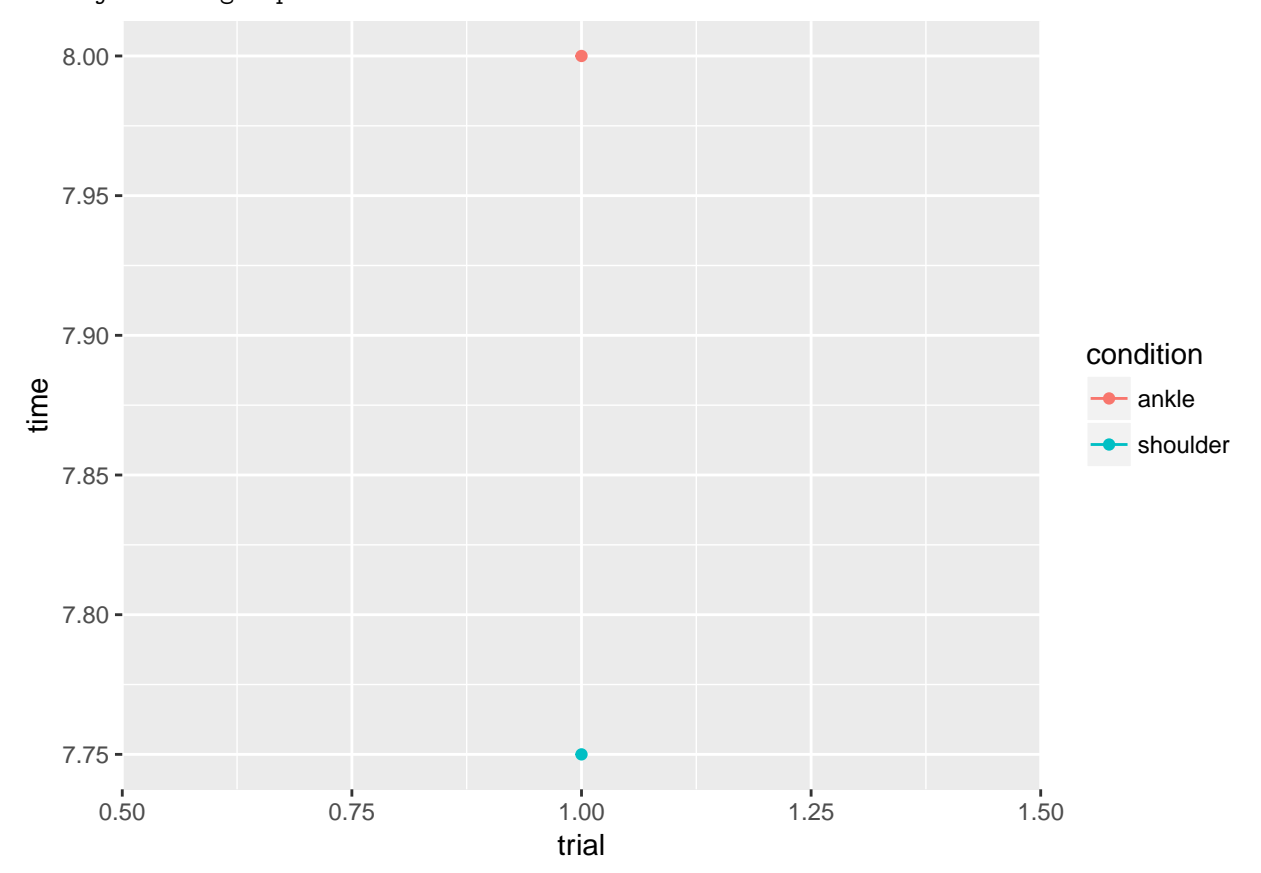

## **Calculate time difference**

```
time %>%
  filter(condition == "ankle") ->
  ankle.times
time %>%
  filter(condition == "shoulder") ->
  shoulder.times
time.diff <- data_frame(trial=unique(time$trial),
                        time=ankle.times$time - shoulder.times$time)
time.diff.plot = ggplot(data = time.diff, aes(x=trial, y=time)) +
```

```
geom_point() +
 geom_line()
## geom_path: Each group consists of only one observation. Do you need to
## adjust the group aesthetic?
  -0.25 - 0.500.00 -\sum_{i=1}^{10} 0.25
   0.50 -0.75 -0.50 0.75 0.75 1.00 1.25 1.50
                                        trial
```

```
Calculating speed
```

```
time.diff$speed <- (dist.sum)*.01/time.diff$time
speed.hist <- ggplot(data = time.diff, aes(x=speed)) +
geom_histogram(bins = 5)
```
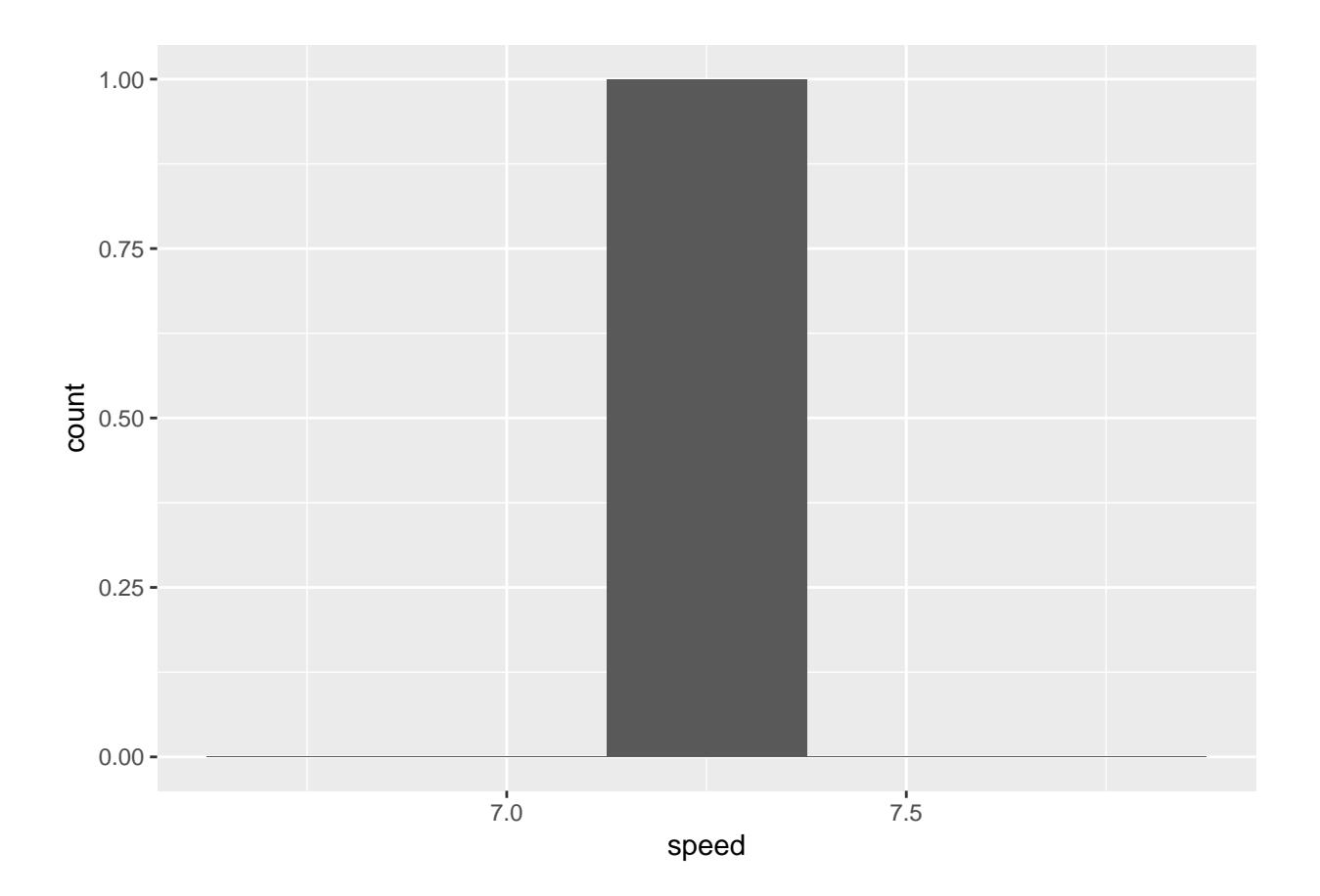

## **Plot time series of speeds**

```
speed.plot <- ggplot(data = time.diff, aes(x=trial, y=speed)) +
 geom_point() +
 geom_line()
```
#### speed.plot

## geom\_path: Each group consists of only one observation. Do you need to ## adjust the group aesthetic?

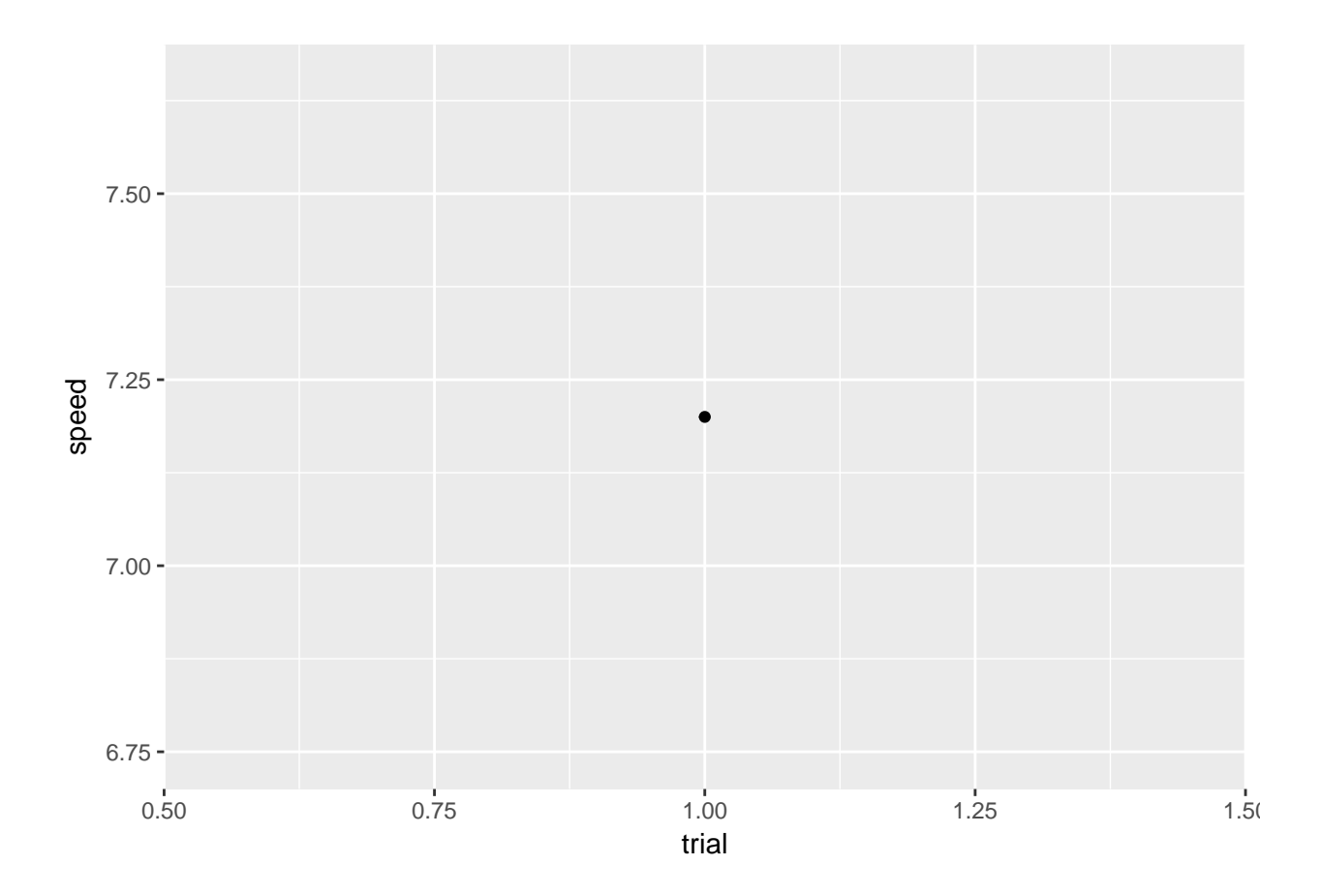

#### **Summarizing findings**

- We tested the mean speed of neural propagation in a sample of  $n=2$  college-age adults.
- The mean speed of neural propagation over 1 trials was  $0.072 \text{ m/s}$  with a range of [0.072, 0.072] m/s.
- These findings are/are not generally in accord with values we would expect from the literature.

#### **Limitations**

#### **How to replicate/extend**

#### **Resources**

**sessionInfo**()

This document was prepared in RStudio 1.0.36 on 2017-04-24 06:40:25.

```
## R version 3.3.2 (2016-10-31)
## Platform: x86_64-apple-darwin13.4.0 (64-bit)
## Running under: OS X El Capitan 10.11.6
##
## locale:
## [1] en_US.UTF-8/en_US.UTF-8/en_US.UTF-8/C/en_US.UTF-8/en_US.UTF-8
##
## attached base packages:
## [1] stats graphics grDevices utils datasets methods base
##
```

```
## other attached packages:
## [1] ggplot2_2.2.1 dplyr_0.5.0 googlesheets_0.2.1
##
## loaded via a namespace (and not attached):
## [1] Rcpp_0.12.10 xml2_1.1.1 knitr_1.15.1 magrittr_1.5
## [5] hms_0.3 munsell_0.4.3 colorspace_1.3-2 R6_2.2.0
## [9] httr_1.2.1 stringr_1.2.0 plyr_1.8.4 tools_3.3.2
## [13] grid_3.3.2 gtable_0.2.0 DBI_0.6-1 htmltools_0.3.5
## [17] openssl_0.9.6 lazyeval_0.2.0 yaml_2.1.14 rprojroot_1.2
## [21] digest_0.6.12 assertthat_0.2.0 tibble_1.3.0 readr_1.1.0
## [25] purrr_0.2.2 curl_2.5 rsconnect_0.7 evaluate_0.10
## [29] rmarkdown_1.4 labeling_0.3 stringi_1.1.5 cellranger_1.1.0
## [33] scales_0.4.1 backports_1.0.5 jsonlite_1.4
```